## **Commandes à retenir pour IPTABLES**

## **Prérequis**

Pour comprendre le fonctionnement de IPTABLES, voir [ce site](http://olivieraj.free.fr/fr/linux/information/firewall/fw-03-04.html)

Ne pas oublier de transvasé ce site sur ce wiki avant qu'il ne soit plus accessible

## **Commandes :**

Commande de translation d'adresses vers IP publiques

*#* iptables -t nat -A POSTROUTING -o eth0 -j MASQUERADE

ou

*#* iptables -t nat -A POSTROUTING -o eth0 -j SNAT --to 1.2.3.4

Commande de Port Forwarding

```
# iptables -t nat -A PREROUTING -i eth0 -p tcp --dport 80 -j DNAT --to
172.31.0.23:80
```
Commande de Forwarding de la totalité du traffic reçu sur une interface vers une seul IP

*#* iptables -t nat -A PREROUTING -i eth0 -j DNAT --to 172.31.0.23

Commande de Forwarding de la totalité du traffic reçu sur une IP vers une seul IP

```
# iptables -t nat -A PREROUTING -d 188.165.42.128 -j DNAT --to-
destination 10.8.0.6
```
- Commande pour changer la régle par defaut :
	- *#* iptables -P INPUT DROP
	- *#* iptables -P FORWARD DROP
	- *#* iptables -P OUTPUT DROP

Attention, si le règle de base du INPUT est DROP, il faut ajouter les règles suivantes.

```
# iptables -A INPUT -m conntrack -j ACCEPT --ctstate
RELATED, ESTABLISHED
```
*#* iptables -A INPUT -m state --state ESTABLISHED,RELATED -j ACCEPT

Attention, toutes les commandes IPTABLES ne seront pas sauvegarder après un redémarrage de la machine.

Pour sauvegarder les règles IPTABLES, il faut sauvegarder la table temporaire avec la commande :

```
# iptables-save > /etc/iptables.save
```
et pour remonter ces règles au démarrage, ajouter la ligne dans le ficher "/etc/network/interfaces" sous les configuration d'une interface.

```
pre-up iptables-restore < /etc/iptables.save
```
Attention, toutes les commandes réalisant du routages au travers de la machine nécessite l'autorisation pour le forwarding.

Pour une modification temporaire, tapez :

```
# echo "1" > /proc/sys/net/ipv4/ip_forward
```
Pour une modification permanente, dé-commenter dans le fichier /etc/sysctl.conf

```
net.ipv4.ip_forward=1
```
(nécessite un redémarrage)

From: <https://wiki.virtit.fr/> - **VirtIT**

Permanent link: **<https://wiki.virtit.fr/doku.php/kb:cheatsheet:iptables>**

Last update: **2019/09/19 12:03**

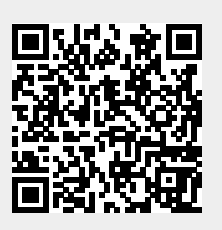